# LuaT<sub>E</sub>X-jaパッケージ

### 2011/4/4

本パッケージは,(最低でも pTFX と同等の水準の)日本語組版を LuaTFX 上で実現させ ることを目標としたマクロである.まだまだ足りないところはあるが,とりあえず動くよ うになった?ので公開する.

### ■特徴

- 欧文フォント / 和文フォントの内部独立管理.
- ●違う和文フォントでも「メトリックが同じ」なら、字間に空白を挿入する際には同 じものとして扱う.例 : 「ほげほげ)(ふがふが」は以下の出力より得られた :

ほげほげ){\gt (ふがふが}

- 欧文や和文のベースライン補正が可能.
- pTFX とある程度コマンド名が互換.

### ■制限

- 全体的にテスト不足です.
- 合字の前後の和欧文間空白の挿入処理は適当(合字でない場合の処理をそのまま流用).
- ●現時点で LATEX での使用は全く考慮されていません. "plain LuaTEX" で使って ください.
- \accent を和文文字に対して使うことはできません.これは「フォントを後で置換 する」という実装上,仕方のないことだと思われます.
- ●数式中の日本語は想定していません. \hbox か何かで囲ってください.
- pTFX にあった以下の機能はまだ実装していません.
	- −\euc, \jis, \sjis, \kuten といった,コード変換プリミティブ.
	- −\kansuji, \kansujichar.
	- −\showmode, \jfam, \jcharwidowpenalty.
	- −縦組み関連一式.\tate, \tfont, \tbaselineshift, \dtou, . . .
- ■ファイル構成
	- luatexja-core.sty: マクロ本体. 拡張子は sty であるが、この単一のファイルで plain TFX と LATFX 両方に対応するように設計する方針である. しかし, 現時点で LATFX での使用は全く考慮されていない.
	- luatexja-core.lua: Lua コード部分.
	- luatexja-kinsoku.tex: 禁則用ペナルティ等のパラメータを書いたファイル.下の ファイルによって ukinsoku.tex (in upTFX-0.30) から自動生成されたもの.
	- luatexja-kinsoku make.tex: 上の luatexja-kinsoku.tex を作るためのファイ ル.
	- luatj-ujis.lua: upTFX-0.30 の ujis.tfm ベースのメトリックサンプル.
	- luatj-mono.lua: 「全文字が全角幅」のメトリックサンプル.

### 使用方法

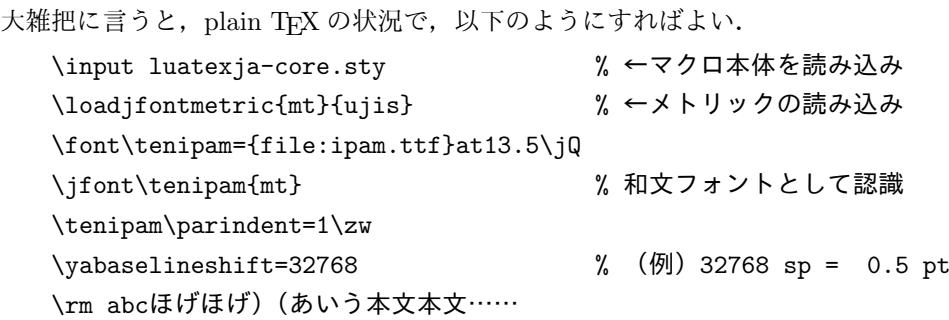

### 実装解説

### $\blacksquare$  attributes, dimensions, ...

以下は LuaTEX-ja パッケージ内で使用する attribute やその他の種類のレジスタである. 上4つは内部処理用なので利用者が意識することはない. それ以外は, pTFX に類似の名前 の primitive があることから,意味は容易にわかるだろう :

• attribute \luatexja@curjfnt: 現在の和文フォント番号

pTEX では内部のグローバル変数で「現在の横組 / 縦組和文フォント」をそれぞれ 保持していたが、当然ながら欧文用 TFX ではそのようなことはそのままではできな い.node p が保持している attribute \luatexja@curjfn の値 k は,「もし p の中身 が和文文字であれば,そのフォントは k 番の番号のフォントである」という意味を もつ.

- attribute \luatexja@charclass: (和文文字の)文字クラス
- attribute \luatexja@icflag: この属性をもつ kern はイタリック補正由来である pTFX では、\kern 由来の kern と、イタリック補正由来の kern を内部で区別して いた. しかし,欧文用の TFX ではそのような区別はなく, LuaTFX においても区別 がないようである.
- language \luatexja@japanese: 「日本語」に対応する \language 番号
- attribute \yabaselineshift: 欧文文字ベースラインの補正量.
	- $-\rm{sp}=2^{-16}\,pt$  単位の整数値で指定. 正の値を指定すると, その分だけ欧文文字 は下にずれる.
	- −数式中では,box や rule もこの量だけずれる
		- (よって,行中数式は全体が \yabaselineshift だけずれたように見える).
- attribute \ykbaselineshift: 和文文字ベースラインの補正量.

pTFX では「和文が主」という考えからか、常に和文文字のベースラインが基準で あり,欧文文字の方をずらすことになっていた.しかし,「欧文の中に和文をちょっ と入れる」ような場合では、逆に和文文字をずらす方が理にかなっているので、和 文文字のベースラインもずらせるようにした.

また、これを用いることで異なる文字サイズの文字を「上下中央揃え」で組むことも可能.

- skip \kanjiskip: 和文文字同士の間に入る空白量.
- skip \xkanjiskip: 和文文字と欧文文字の間に入る空白量.
- dimen \zw, \zh: 現在の和文フォントの「幅」/「高さ」(メトリックから指定)
- dimen  $\jmath$ Q,  $\jmath$ H = 0.25 mm

### ■和文フォントの定義

LuaTFX-ja では、大雑把にいうと和文フォントは「実際の字形」と「和文用のメトリッ ク情報」の組である.

- ●メトリック情報は,和文文字の幅や,和文文字間の空白の入り方などを規定する. pTFX における JFM ファイルのようなものと考えてよい.
- このため、和文フォントを使うには、以下のような手順が必要である.
- 1. \font $\{font\}$ ={file: $\{fontfile\}$ } [at  $\langle size \rangle$ ]

TFX の \font primitive を用いてひとまずフォントを読み込む. 和文フォントの場 合は,このように luaotfload パッケージの機能を用いて TrueType/OpenType フォ ントを読み込むことになる.

−この段階では, 制御綴 (font) はまだ「現在の(欧文)フォントを変更する」意 味である.

−例えば,

### \font\tenipam={file:ipaexm.ttf:script=latn;+jp90}

のように各種のfeature を用いてもよい. 本文書では全てのフォントに jp90 feature を適用させている(「辻」など).

2. \loadjfontmetric{ $\langle key \rangle$ }{ $\langle file \rangle$ }

Luaソース luatj-(file). luaに書かれたメトリック情報を読み込む. 内部では(keu) というキーで参照されることとなる. 同じ key で2回以上読み込むことはできない が,同じメトリック情報に異なるキーをつけることは差し支えない.

3. \jfont $\langle$ font $\rangle$ { $\langle$ key}}

制御綴 (font) を「metric key が (key) の和文フォント」と認識させる. 正確に言 うと, 制御綴  $\{font\$  の意味を, 「\luatexja@curjfn ← v」というように変更する. これにより,以後 (font) を発行しても, 欧文フォントは変わらない.

### ■その他命令類

- $\bullet \ (set / get)$ inhibitxspcode $\{ \langle code \rangle\} \{ \langle num \rangle\},$ 
	- $\setminus$ (set/get)xspcode{ $\langle code \rangle$ }{ $\langle num \rangle$ },
	- $\setminus$ (set/get)prebreakpenalty{ $\langle code \rangle$ }{ $\langle num \rangle$ },

 $\setminus$ (set/get)postbreakpenalty{ $\{code\}$ { $\{num\}$ }

これらは pTFX の (set/get を抜かした)命令と意味は概ね同じであるが、以下 の点が異なる.

- −同じ文字コードについて \prebreakpenalty, \postbreakpenalty を両方指定 することが可能.
- −\(set/get)xspcode(欧文文字用)は \(set/get)inhibitxspcode(和文文字 用)の別名であり,

\setxspcode{12289}{1} \setinhibitxspcode{12289}{1}

は全く同じ意味である. \setxspcode, \setinhibitxspcode の第 2 引数の意 味は異なるが、両者の意味は文字コードにより判断している.

• \inhibitglue: 指定箇所での和文フォントメトリック由来の glue/kern の挿入を禁 止する. 内部的には,user\_id が 30111 の whatsit node を作成している (メトリック 由来の glue/kern 挿入処理で役目を終え,削除される).

LuaTFX-ja パッケージでは、次のような流れで処理を行う.

• 行末空白の削除 : process\_input\_buffer callback

通常, TFX において改行は空白とほぼ同じ意味であり、改行した箇所には自動的 に空白が入るようになっている.だが,日本語ではそのような振る舞いは不自然で あり,pTFX でも「和文文字で行が終わった場合,改行文字は無視する」という使用 になっている.

そこで,入力が和文文字で終わった場合,コメント文字を挿入することによりこ の問題を解決する方法をとっている.この部分のコードは前田氏の jafontspec パッ ケージの部分から拝借したが,挿入する文字を % から(通常使用されることはない と思われる) U+FFFFF へと変更している.

• 和文フォントへの置換 : hyphenate, hpack\_filter callbacks

この段階の前では、和文文字であっても、それを内部で表している glyph\_node  $p$ は、「\temrm あ」のように、欧文フォントが指定されている状態になっている. し かし,p は「現在の和文フォント」の番号も attribute \luatexja@curjfn として保 持している. そのため、この段階では、「和文文字が格納されている」glyph\_node  $p$ に対して、次を行う.

−p のフォントを attribute \luatexja@curjfn の値に置換.

- −pの language field を \luatexja@japanese の値に置換. 誤って和文文字間で ハイフネーションがされてしまうのを防止するため.
- −p の文字の文字クラスを計算し,その値を attribute \luatexja@charclass に 格納. これにより, jp90 等の feature によりグリフが置換されても,文字クラ スの値は保たれる.
- (luaotfload パッケージによるグリフ置換等の処理はこの位置で行われる)
- メトリック由来 glue/kern の挿入 : pre\_linebreak\_filter, hpack\_filter ここで,メトリックに由来する和文文字間の glue/kern を挿入する.基本的には連 続する和文文字間に挿入するが,
	- −水平ボックスの先頭 / 末尾,段落の先頭 / 末尾には「文字コード'boxbdd' の文 字」があると見做して空白を挿入する.
	- −和文文字とそうでないもの(欧文文字,ボックス等)の間に関しては,和文文 字でない方は「文字コード'jcharbdd' の文字」であると見做す.
	- −フォントの異なる 2 つの和文文字においても,両者のフォントの metric key と size が一致した場合は、挿入処理においては「同じフォント」であるかのように 扱う.
	- −そうでない場合は,両者の間に「文字コード'diffmet' の文字」があると見做 して、両和文文字からそれぞれ glue/kern gb, ga を計算し、そこから実際に入 る glue/kern を,関数 ltj.calc\_between\_two\_jchar\_aux で計算している:
		- gb, ga の片方が glue, もう片方が kern の場合は, glue 側のみ挿入.
		- そうでないときは、両者の平均値の空白を挿入する.
- \kanjiskip, \xkanjiskip の挿入 : pre\_linebreak\_filter, hpack\_filter pTFX の adjust\_hlist procedure とほぼ同様の処理を用いて、和文間 glue \kanjiskip や和欧文間 glue \xkanjiskip を挿入する.
	- −pTEX と同様に,これらの自動挿入は(box/ 段落ごとに)\[no]auto[x]spacing を用いて制御できる.
	- −数式境界 (math\_node) との間に \xkanjiskip を自動挿入するかの決定は, pTFX

では数字 0 との間に挿入するかどうかで判定していたが, LuaTFX-ja では「文 字コード'math' の文字」で判定している.

●ベースライン補正: pre\_linebreak\_filter, hpack\_filter

この段階では,(主として)欧文文字のベースラインをずらす作業を行う. 幸いに して, LuaTFX で文字を表す glyph\_node には y\_offset field があるので, 作業は 楽である.

補正量は, attribute \luatexia@vablshift の値(先も書いた通り, sp 単位)で ある.和文文字の補正量は \luatexja@ykblshift の値で指定されるが,以前の「和 文フォントへの置換」処理において,\luatexja@yablshift へと値を移し変えてい るので,この段階では \luatexja@yablshift の値のみを気にしている.

さて,実際に補正されるのは次の場合である :

- −文字 (glyph\_node)
- −ボックス・rule(文中数式内部).これによって,数式全体が下がったように見 えるはず.
- 和文文字の幅の補正 : pre\_linebreak\_filter, hpack\_filter

例えば、括弧類は「フォント中では全角幅だが、組版では半角幅として扱う」こ とが多いが,このように文字幅を補正する処理を最後に行う.jafontspec パッケージ のように,補正対象となる glyph\_node  $p$  を, しかるべき量の glue と共に \hbox に カプセル化して行っている.

■和文フォントメトリックについて

LuaTEX-ja で用いる和文用のメトリック情報は,次のような構文で書かれた Lua ファイ ルである. 見本として, luatj-ujis.lua を入れてある.

- jfm.dir: 組方向を指定する. 将来的にはいずれ縦組('tate')を実装したいが, 現 時点では横組('yoko')のみの対応.
- jfm.zw, jfm.zh: それぞれ \zw, \zh のフォントサイズに対する割合を記述する.通 常は両方とも 1.0 となるだろう.
- jfm.define\_char\_type( $\langle class \rangle$ ,  $\langle chars \rangle$ )
	- pTFX 用 JFM で言うところの「文字クラス」を定義する.
	- $-$  (class) は文字クラスを表す 1 以上 0x800 = 2048 未満の整数.
	- (chars) には, (class) に属する「文字」達の Unicode におけるコード番号をリス トの形 {...} で記述する.
		- また,このリストには,以下の「仮想的な文字」も指定可能である.
		- '\boxbdd': 水平ボックスの先頭 / 末尾,段落の先頭 / 末尾.
		- 'jcharbdd': 和文文字達の連続の境界.
		- 'diffmet': 異なるメトリックの和文文字間に入る glue の計算に使われる.

• jfm.define\_type\_dim( $\langle class \rangle$ ,  $\langle left \rangle$ ,  $\langle down \rangle$ ,  $\langle width \rangle$ ,  $\langle height \rangle$ ,  $\langle depth \rangle$ ,  $\langle italic \rangle$ ) 文字クラス (class) ごとに,文字の寸法のフォントサイズに対する割合を記述する.

- $-$  (left): 例えば開き括弧類は組版をする際には半角幅だが, TrueType フォント内 では左に半角空白が付け加わって全角幅となっていることが多い.このような 場合, 逆に TrueType フォントを基準にすると,「左に半角幅ずらす」ことをし ないといけない. (left) はその「左へのずらし量」を指定する.
- $-\langle \textit{down} \rangle$ : 同様に,「下へのずらし量」を指定する.
- $-$  (width), \height), \depth): それぞれ幅, 高さ, 深さ.
- $-$  (italic): イタリック補正値.
- $\bullet$  jfm.define\_glue( $\langle \text{bclass} \rangle$ ,  $\langle \text{aclass} \rangle$ ,  $\langle \text{width} \rangle$ ,  $\langle \text{stretch} \rangle$ ,  $\langle \text{shrink} \rangle$ ) 文字クラス (bclass) の文字と (aclass) の文字の間に,自然長 (width),伸び (stretch), 縮み  $\langle$ *shrink* $\rangle$  (いずれもフォントサイズ基準)の glue を挿入する.
- $\bullet$  jfm.define\_kern( $\langle \mathit{bclass} \rangle$ ,  $\langle \mathit{aclass} \rangle$ ,  $\langle \mathit{width} \rangle$ ) 文字クラス (bclass) の文字と (aclass) の文字の間に,幅 (width) の kern を挿入.

## 組版サンプル  $\lim_{\mathbb{H} \to \mathbb{R}^+}$  H本語 Wikipedia の「TFX」の項,2011/3/10

TEX(読み方については、「読み方」の小節を参照)は数学者・計算機科学者であるドナ ルド・クヌース (Donald E. Knuth) により作られた組版処理ソフトウェアである。

### 名称について \_\_\_

製作者であるクヌースによって以下のように要請されている。

### ■表記法

正しくは "TEX"と表記するが、それができない場合には"TeX"と表記する("TEX"と 表記するのは誤り)。

### ■読み方

TFX はギリシャ文字の T-E-X (タウ・イプシロン・カイ) であるから、「テックス」では なく、ギリシャ語読みの [tex] (「テフ」) のように発音するのが正しい。しかしそのような 発音は難しいので、クヌースは「テック」と読んでも構わないとしている。日本では「テ フ」または「テック」という読み方が広まっている。

### 機能

TEX はマークアップ言語処理系であり、チューリング完全性を備えた関数型言語でもあ る。文章そのものと、文章の構造を指定する命令とが混在して記述されたテキストファイ ルを読み込み、そこに書かれた命令に従って文章を組版して、組版結果を DVI 形式のファ イルに書き出す。DVI 形式というのは、装置に依存しない (device-independent) 中間形式 である。

DVI ファイルには紙面のどの位置にどの文字を配置するかといった情報が書き込まれてい る。実際に紙に印刷したりディスプレイ上に表示したするためには、DVI ファイルを解釈す る別のソフトウェアが用いられる。DVI ファイルを扱うソフトウェアとして、各種のヴュー ワや PostScript など他のページ記述言語へのトランスレータ、プリンタドライバなどが利 用されている。

組版処理については、行分割およびページ分割位置の判別、ハイフネーション、リガチャ、 およびカーニングなどを自動で処理でき、その自動処理の内容も種々のパラーメータを変更 することによりカスタマイズできる。数式組版についても、多くの機能が盛り込まれている。 TEX が文字などを配置する精度は 25.4/(72.27 × 2 <sup>16</sup>) mm(約 5.363 nm、4,736,286.72 dpi) である。

TEX の扱う命令文の中には、組版に直接係わる命令文の他に、新しい命令文を定義する ための命令文もある。TEX のこの機能を使って使用者が独自に作った命令文はマクロと呼 ばれ、こうした独自の改良をマクロパッケージと呼ばれる形で配布できる。

比較的よく知られている TEX 上のマクロパッケージには、クヌース自身による plain TEX、 一般的な文書記述に優れた IATFX (LaTeX)、数学的文書用の AMS-TEX などがある。一般 の使用者は、TFX を直接使うよりも、TFX に何らかのマクロパッケージを読み込ませたも のを使うことの方が多い。そのため、これらのマクロパッケージのことも "TEX" と呼ぶ 場合があるが、本来は誤用である。

TFX のマクロパッケージには、他にも次のようなものなどがある。

- BIBTFX (BibTeX) ……参考文献リストの作成に用いる。
- SLITEX (SLiTeX) ……プレゼンテーション用スライドの作成に用いる。
- AMS-LATEX (AMS-LaTeX) ……数学的な文書の記述に強い AMS-TEX の機能と LATEX の機能を併せ持つ。
- XIMTFX (XyMTeX) ……化学構造式の描画に用いる。
- MusiXTEX (MusiXTeX) ……楽譜の記述に用いる。

TEX とそれに関連するプログラム、および TEX のマクロパッケージなどは CTAN(Comprehensive TeX Archive Network、包括 TeX アーカイブネットワーク)からダウンロード できる。

数式の表示例

たとえば

 $-b \pm \sqrt{b^{2} - 4ac} \over 2a$ 

は以下のように表示される。

$$
\frac{-b \pm \sqrt{b^2 - 4ac}}{2a}
$$

また、

 $f(a,b) = \int_{a}^{b}\frac{1 + x}{a + x^{2}} + x^{3}}dx$ 

は以下のように表示される。

$$
f(a, b) = \int_{a}^{b} \frac{1+x}{a+x^2+x^3} dx
$$

### 生い立ち \_\_\_\_\_\_\_

TFX は、クヌースが自身の著書 The Art of Computer Programming を書いたときに、 組版の汚さに憤慨し、自分自身で心行くまで組版を制御するために作成したとされている。 開発にあたって、伝統的な組版およびその関連技術に対する広範囲にわたる調査を行った。 その調査結果を取り入れることで、TEX は商業品質の組版ができる柔軟で強力な組版シス テムになった。

TFX はフリーソフトウェアであり、ソースコードも公開されていて、誰でも改良を加え ることができる。その改良版の配布も、TEX と区別できるような別名を付けさえすれば許 される。また、TEX は非常にバグが少ないソフトウェアとしても有名で、ジョーク好きの クヌースが、バグ発見者に対しては前回のバグ発見者の 2 倍の懸賞金をかけるほどである。 この賞金は小切手で払われるのだが、貰った人は記念に取っておく人ばかりなので、結局 クヌースの出費はほとんど無いという。

クヌースは TEX のバージョン 3 を開発した際に、これ以上の機能拡張はしないことを宣 言した。その後は不具合の修正のみがなされ、バージョン番号は 3.14、3.141、3.1415、. . . と いうように付けられている。これは更新のたびに数字が円周率に近づいていくようになっ ていて、クヌースの死の時点をもってバージョン π として、バージョンアップを打ち切る とのことである。

クヌースは TEX の開発と同時に、TEX で利用するフォントを作成するためのシステムで ある METAFONT も開発した。こちらのバージョン番号は 2.71、2.718、2.7182、. . . という ように、更新のたびに数字がネイピア数に近づいていくようになっている。さらにクヌー スは METAFONT を使って、TFX の初期設定欧文フォントである Computer Modern のデ ザインも行った。

TEX および METAFONT は、これもクヌース自身によって提唱されている文芸的プログラ ミング (Literate Programming) を実現する WEB というシステムで Pascal へトランスレー トされることを前提に記述されている。しかし実際には WEB2C で C 言語に変換してコンパ イルされ実行形式を得ることが多い。

### TFX の日本語化

日本語組版処理のできる日本語版の TFX および LATEX には、アスキー・メディアワーク スによる pTFX (pTeX) および pL<sup>AT</sup>FX (pLaTeX) と、NTT の斉藤康己による NTT JTFX (NTT JTeX) および NTT JLATEX (NTT JLaTeX) などがある。

TEX の日本語対応において技術的に最も大きな課題は、複数バイト文字コードへの対応 である。pTFX (および前身の日本語 TFX) は、JIS X 0208 を文字集合とした文字コード (ISO-2022-JP、EUC-JP、および Shift JIS)を直接扱う。DVI フォーマットは元々 16 ビッ ト以上の文字コードを格納できる仕様が含まれていた。しかしオリジナルの英語版では使 われていなかったため、既存プログラムの多くは pTEX が出力する DVI ファイルを処理で きない。またフォントに関係するファイルフォーマットが拡張されている。これに対して NTT JTFX は、複数の1バイト文字セットに分割することで対応している。例えば、ひら がなとカタカナは内部的には別々の 1 バイト文字セットとして扱われる。このためにオリ ジナルの英語版からの変更が小さく、移植も比較的容易である。ファイルフォーマットが 同じなので英語版のプログラムで DVI ファイル等を処理することもできる。しかし後述す るフォントのマッピングの問題があるため、実際には多くの使用者が NTT JTFX 用に拡張 されたプログラムを使っている。

使用する日本語用フォントについては pTFX が写研フォントの使用を、NTT JTFX が大 日本印刷フォントの使用を前提としており、それぞれフォントメトリック情報(フォント の文字寸法の情報)をバンドルして配布している。しかし有償であるこれらのフォントの グリフ情報を持っていなくても、画面表示や印刷の際に使用者が利用できる他の日本語用 フォントで代用することができる。つまり写研フォントや大日本印刷フォントのフォント メトリック情報を用いて文字の位置を固定し、画面表示や印刷には他の日本語用フォント を用いていることが可能である。このため日本語化された TEX 関係プログラムのほとんど は、画面表示や印刷で実際に使うフォントを選択できるように、フォントのマッピング(対 応付け)を定義する機能を持っている。

歴史的には、アスキーが日本語 TFX の PC-9800 シリーズ対応版を販売したために個人 の使用者を中心に普及した。一方、NTT JTFX は元の英語版プログラムからの変更が比較 的小さいという利点を受けて、UNIX および UNIX 互換 OS を使う大学や研究機関の関係 者を中心に普及した。

しかし現在では次に挙げる理由から、日本語対応 TFX として pTEX が使われていること が多い。

- UNIX 用、および UNIX 互換 OS 用の主な日本語対応 TFX 配布形態である ptexlive や ptetex3 が pTFX のみを採用している。
- Microsoft Windows 用の主な日本語対応 TFX 配布形態である W32TFX が pTFX を 扱える (NTT JTFX も扱える)。
- pTEX の扱い方を解説する文献の方が、NTT JTEX のものに比べて、出版物と Web 上文書の両方で多い。
- pTFX は縦組みにも対応しているが、NTT JTFX は対応していない。

### TEX による組版の作業工程

TEX を利用して組版を行うには、通常次のような作業工程を取る。

- 1. テキストエディタなどを用いて、文章に組版用命令文を織り込んだソースファイル を作成する。
- 2. OS のコマンドラインから "tex FileName.tex" などと入力して TFX を起動し、 DVI ファイルを生成させる。

−ソースファイルにエラーがあれば、修正して再度 TEX を起動する。

- 3. DVI ウェアとよばれる DVI 命令文を解するソフトウェアを用いて組版結果を表示し、 確認する。
	- −DVIウェアにはxdvi/xdvikやdviout for WindowsなどのDVIヴューア、Dvips(k) や dvipdfm/DVIPDFMx などのファイル形式変換ソフトウェアなどがある。
	- −DVI ファイルを DVI ヴューアで画面表示または印刷する、あるいは PDF や Post-Script に変換して画面表示または印刷することで、組版結果を確認する。
	- −修正の必要があれば、ソースファイルを修正して再度 DVI ファイルを作成、確 認する。

この間、作業工程が変わるたびにそれぞれのプログラムを切り替えたり、扱う文書が大 きいと章ごとにソースファイルを分割して管理したりと、比較的煩雑な作業を伴う。その ため、この工程に係わる各種のプログラムやソースファイルの管理を一元的に行う TFX 用 の統合環境がいくつか作成されている。

### ■ GUI 環境と TFX

GUI は PC の普及に一役買ったが、同時に GUI しか触ったことのない PC 利用者が増加 した。そのような利用者が、コマンドラインでの操作を余儀なくされる TFX を非常に扱い づらく感じてしまうのは否めないことである。このため、GUI に特化した TFX 用統合環境 もいくつか作成されている。